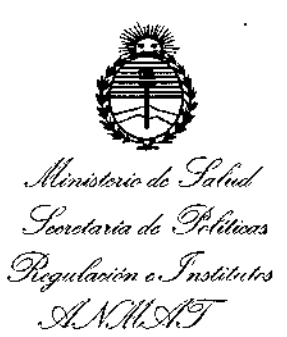

**90'1 9** *D1SPOSICION* N°

I

### BUENOS AIRES, 1 O ABO 2016

VISTO el Expediente Nº 1-47-3110-1927-16-2 del Registro de esta I **Administración Nacional de Medicamentos, Alimentos y Tecnología I Médica** (ANMAT), y

#### CONSIDERANDO:

E<br>!<br>}

 $\lambda^+$ 

*2Y*

Que por las presentes actuaciones TECMED S.R.L. solicita se **autorice la inscripción en el Registro Productores y Productos de Tlcno'ogía** Médica (RPPTM) de esta Administración Nacional, de un nuevo producto médico.

I **Que las actividades de elaboración y comercialización de p'roductos** l' **médicos se encuentran contempladas por la Ley 16463, el Decreto 9763/64,** , **y** - MERCOSUR/GMC/RES. N° 40/00, incorporada al ordenamiento juridico. nacional por Disposición ANMAT Nº 2318/02 (TO 2004), y normas complementarias. I

Que consta la eváluación técnica producida por la Dirección Nacional **de Productos Médicos, en la que informa que el producto estudiado** ~eúne **los requisitos técnicos que contempla la norma legal** ~igente, <sup>y</sup> I**que los establecimientos declarados demuestran aptitud para la elaboración y el control** i **de calidad del producto cuya inscripción en el Registro se solicita.**

1

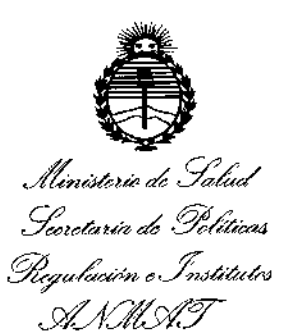

DISPOSICIÓN N° 9079

Que corresponde autorizar la inscripción en el RPPTM del producto médico objeto de la solicitud.

Que se actúa en virtud de las facultades conferidas por el Decreto Nº 1490/92 y el Decreto Nº 101 del 16 de Diciembre de 2015.

Por ello;

EL ADMINISTRADOR NACIONAL DE LA ADMINISTRACIÓN NACIONAL DE MEDICAMENTOS, ALIMENTOS Y TECNOLOGÍA MÉDICA

#### DISPONE:

ARTÍCULO 1º .- Autorízase la inscripción en el Registro Nacional de Productores y Productos de Tecnología Médica (RPPTM) de la Administración Nacional de Medicamentos, Alimentos y Tecnología Médica (ANMAT) del producto médico marca PRIMAX INTERNATIONAL, nombre descriptivo EQUIPO DE RAYOS X MOVIL ARCO EN C y nombre técnico UNIDADES RADIOGRAFICAS/ FLUROSCOPICAS, MOVILES, de acuerdo con lo solicitado por TECMED S.R.L., con los Datos Identificatorios Característicos que figuran como Anexo en el Certificado de Autorización e Inscripción en el RPPTM, de la presente Disposición y que forma parte integrante de la misma.

ARTÍCULO 2º .- Autorízanse los textos de los proyectos de rótulo/s y de instrucciones de uso que obran a fojas 12 a 13 y 14 a 33 respectivamente.

 $\overline{2}$ 

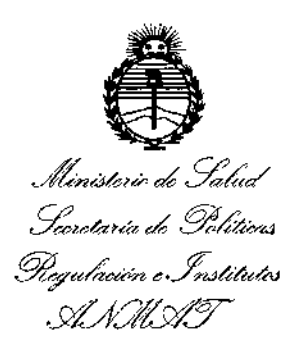

DISPOSICIÓN Nº 9 0

ARTÍCULO 3º.- En los rótulos e instrucciones de uso autorizados deberá figurar la leyenda: Autorizado por la ANMAT PM-1154-26, con exclusión de toda otra levenda no contemplada en la normativa vigente.

ARTÍCULO 4º .- La vigencia del Certificado de Autorización mencionado en el Artículo 1º será por cinco (5) años, a partir de la fecha impresa en el mismo.

ARTÍCULO 5º - Regístrese. Inscríbase en el Registro Nacional de Productores y Productos de Tecnología Médica al nuevo producto. Por el Departamento de Mesa de Entrada, notifíquese al interesado, haciéndole entrega de copia autenticada de la presente Disposición, conjuntamente con su Anexo, rótulos e instrucciones de uso autorizados. Gírese a la Dirección de Gestión de Información Técnica a los fines de confeccionar el legajo correspondiente. Cumplido, archívese.

Expediente Nº 1-47-3110-1927-16-2

DISPOSICIÓN Nº

fe

90 z g

Dr. ROBERTO Subadministrador Nacional **A.N.M.A.T.** 

3

#### **PROYECTO DE ROTULO** Anexo III.B - Disposición ANMAT Nº 2318/02 (T.O. 2004)

### **IMPORTADOR: TECMED S.R.L.**

Coronel Pagola 3601, (CP1437). Ciudad Autónoma de Buenos Aires. Argentina

10 AGO 2016

 $\bigoplus$ 

 $90<sub>m</sub>$ 

#### FABRICANTE: A.T.S. Applicazione Tecnologie Speciali S.r.! Vía A. Volta 10. 24060 Torre de Roveri (BG), ITALIA.

## Equipo de Rayos X Móvil Arco en C **Cyberbloc**  $MF / MR / PF / PKF / PR / RK5 -$

# **HFC / RK 15.**

(según corresponda)

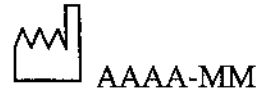

**NUMERO DE SERIE:** 230~ Vac / 50Hz 12A máx. en Modalidad fluoroscopía 23A en Modalidad Radiografía Resistencia Aparente: 0,4 ohm Radiación de ionización Max 120 kV Efectos fisiológicos:

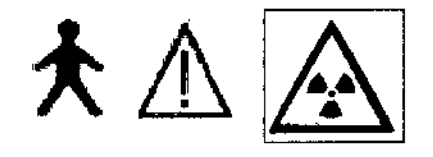

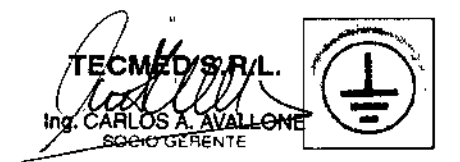

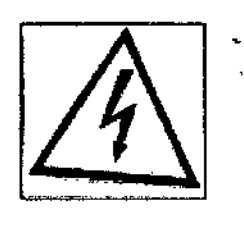

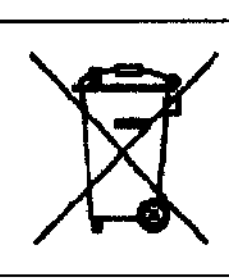

МЕО  $S.R.$ ING. RAFAEL∫AVALLONE<br>Director Técnico<br>MAT. 0004473

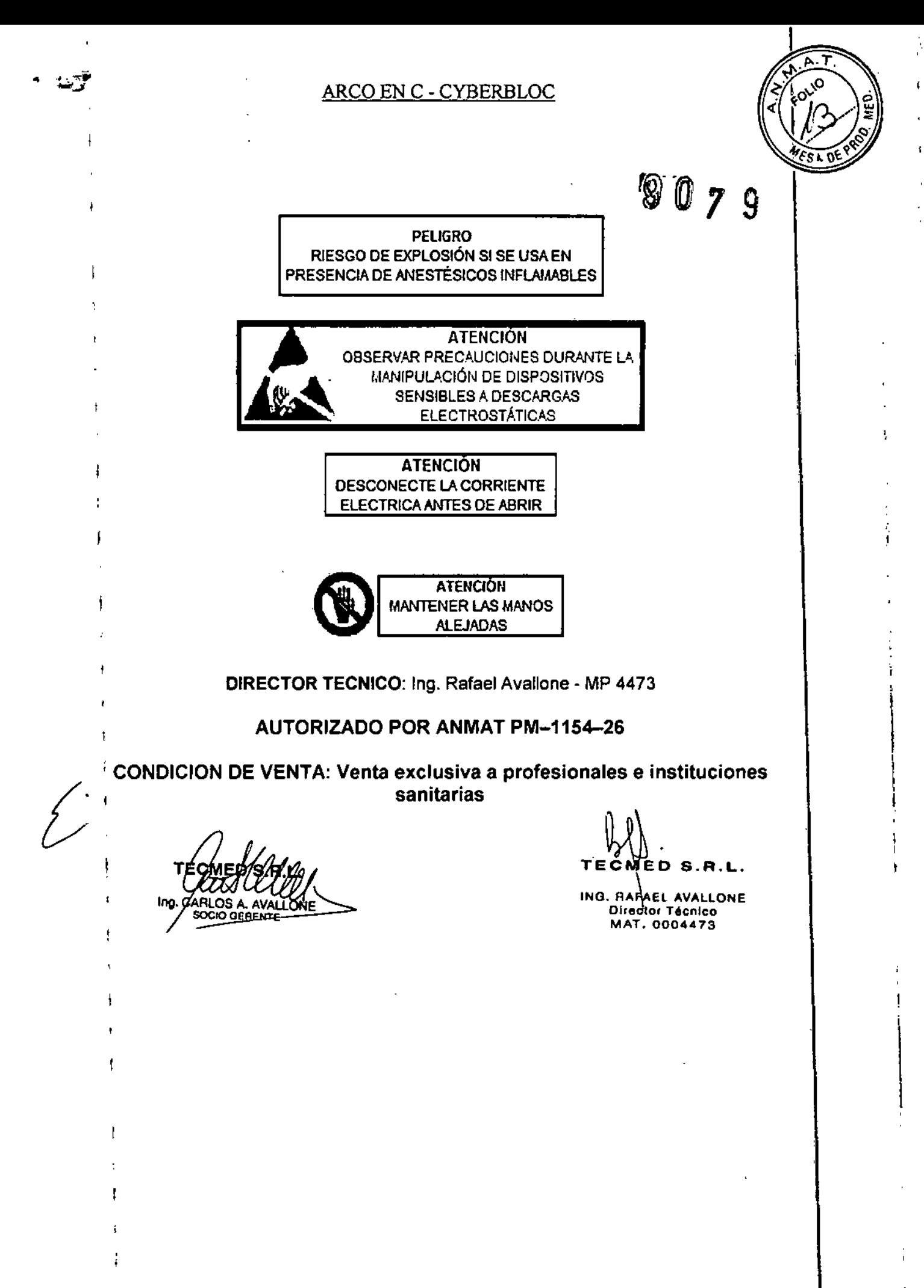

 $\overline{a}$ 

#### PROYECTO DE INSTRUCCIONES DE USO Anexo III.B - Disposición ANMAT N° 2318/02 (T.O. 2004)

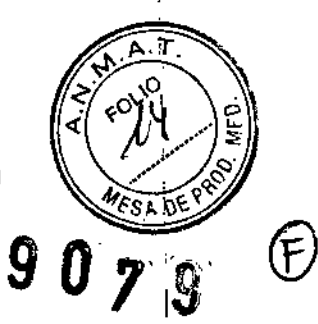

IMPORTADOR: TECMED S.R.L.

 $\cdot$  -,  $\cdot$  If  $\cdot$  i

 $\overline{1}$ 

 $\overline{1}$ 

Coronel Pagola 3601, (CP1437). **Ciudad Autónoma de Buenos** Aires, **Argentina**

FABRICANTE: A.T.S. Applicazione Tecnologie Speciali S.r.1 Vía A. Volta 10, 24060 Torre de Roveri (BG), ITALIA.

# <sup>I</sup> **Equipo de Rayos X Móvil Arco en e Cyberbloc**

## **MF** *I* **MR** *I* **PF** *I* **PKF** *I* **PR** *I* **RK5- HFCI RK 15.**

(según corresponda)

230- Vac / 50Hz 12A máx. en Modalidad fluoroscopía 23A en Modalidad Radiografía Resistencia Aparente: 0,4 ohm Efectos fisiológicos: Radiación de ionización Max 120 kV

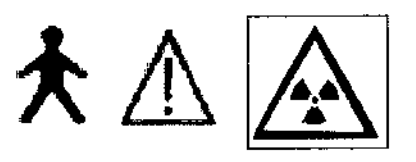

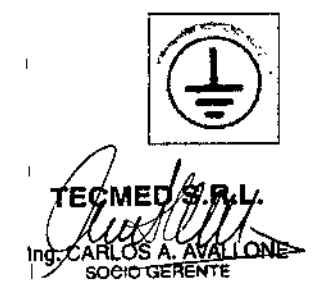

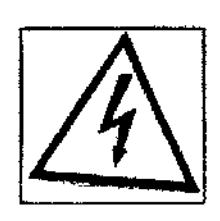

1 de 20

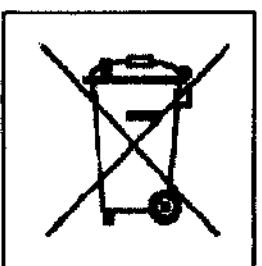

**AVALLONE** ING. RAF Directàr †écnico **MAT. 0004473** 

 $\mathbf{r}_1$ 

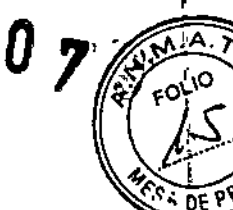

 $\mathbf{i}$ 

g

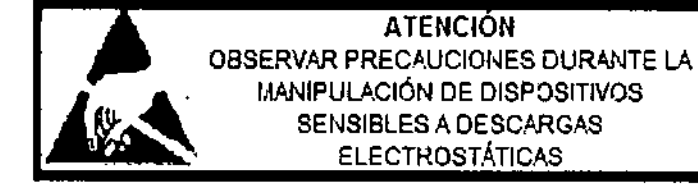

**ATENCIÓN** DESCONECTE LA CORRIENTE ELECTRICA ANTES DE ABRIR

**PELIGRO** RIESGO DE EXPLOSIÓN SI SE USA EN PRESENCIA DE ANESTÉSICOS INFLAMABLES

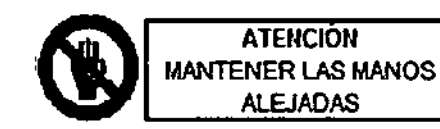

#### DIRECTOR TECNICO: Ing. Rafael Availone - MP 4473

#### **AUTORIZADO POR ANMAT PM-1154-26**

CONDICION DE VENTA: Venta exclusiva a profesionales e instituciones sanitarias

MF

TECHED S.R.L. n ING. RAFAEL AVALLONE **Director Técnico** MAT 0004473

*"""".A. .,..*  $\gamma$ <sub>t</sub>ory $\gamma$  $\mathscr{P}/\mathscr{F}$ 

 $\frac{1}{2}$  3.2. Las prestaciones contempladas en el ítem 3 del Anexo de la Resolucion $\mathbb{C}^3$ ciers GMC N" 72/98 que dispone sobre los Requisitos Esenciales de Seguridad y **I Eficacia de los Productos Médicos y los posibles efectos secundarios no** deseados;

Cyberbloc es un equipo de rayos X móvil, dotado de intensificador de imagen para las siguientes aplicaciones:

- Cirugía ortopédica (control con rayos X de la posición de la prótesis, colocación de ,las placas y monitoreo en general).

- Cirugía en general (Monitoreo intra operatorio).

- Cirugía de Corazón (implante de marcapasos y electrofisiología).

1\_ Monitoreo en terapia, urología y litotricia).

Permite adquisición de imágenes de rayos X en las siguientes modalidades:

- Fluoroscopía continúa
- 1 Fluoroscopía continua con bajo mA
- Fluoroscopia continúa con alto mA (reforzada)
- Fluoroscopía pulsada.
- Fluoroscopia de "Un disparo"
- Radiografía con Chasis/Film.
- 

 $\overline{\phantom{a}}$ 

 $\overline{1}$ 

 $\overline{1}$ 

L.os responsables del equipo, es responsable de asegurarse que el mismo es usado por personal entrenado y calificado para su operación.

CONTRAINDICACIONES Ninguna conocida.

EVENTOS INDESEADOS

- Shock eléctrico.
- Una excesiva exposición a los rayos X puede producir efectos negativos en la
- salud, como por ejemplo:
	- Quemaduras en la piel
	- Caída del cabello
	- **Esterilidad**
	- Náuseas
	- **Cataratas**
	- **Cáncer**
	- Problemas mentales
		- En situaciones más graves la muerte.

3.3. Cuando un producto médico deba instalarse con otros productos médicos o conectarse a los mismos para funcionar con arreglo a su finalidad prevista, debe ser provista de información suficiente sobre sus caracteristicas para identificar los productos médicos que deberán utilizarse a fin de tener una combinación segura;

No Aplica

TECMED S.R.L.

ING. RAFAEL AVALLONE Director Técnico MAT. 0004473

3.4. Todas las informaciones que permitan comprobar si el producto médico está bien instalado y pueda funcionar correctamente y con plena seguridad, así como  $\mathbf{1}$ los datos relativos a la naturaleza y frecuencia de las operaciones de mantenimiento y calibrado que haya que efectuar para garantizar permanentemente el buen funcionamiento y la seguridad de los productos médicos:

 $90,$ 

 $\overline{\rho_{\mathcal{E}}$  ppr

#### **INSTALACIÓN**

Conecte el estativo a la unidad monitores: Inserte el conector (Asegúrese de que la flecha roja en el conector del cable esté alineada con el punto rojo en el conector del soporte) y luego fije girando la tuerca externa hacia la derecha.

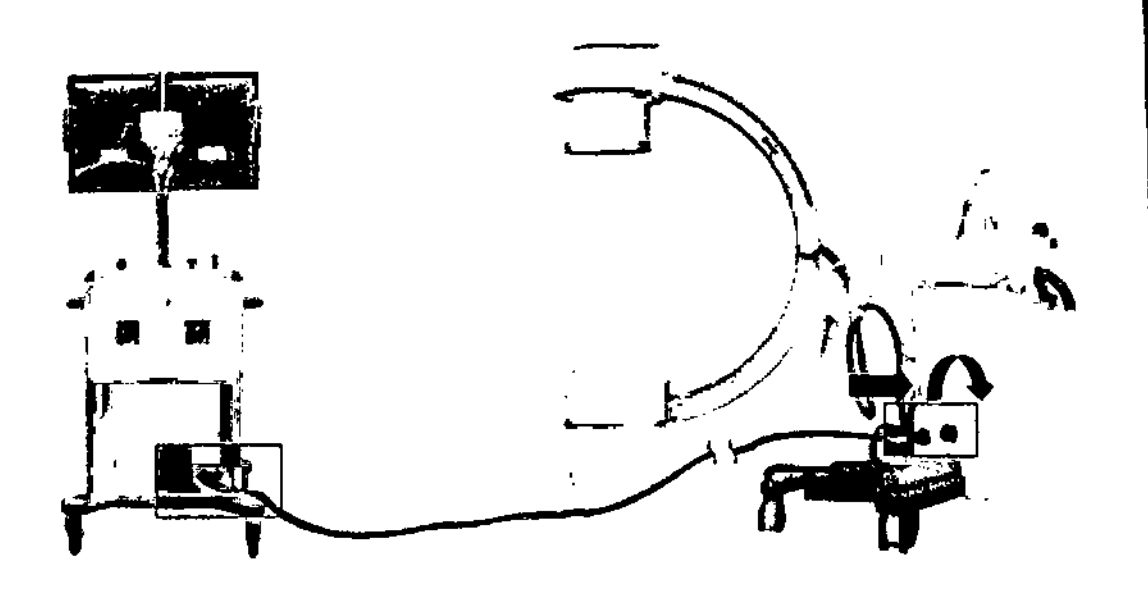

Enchufe la Unidad Monitores a la red

Atención: Usar solamente 230 V - 16 A con contacto de tierra.

Conectar el pedal de mando de rayos x

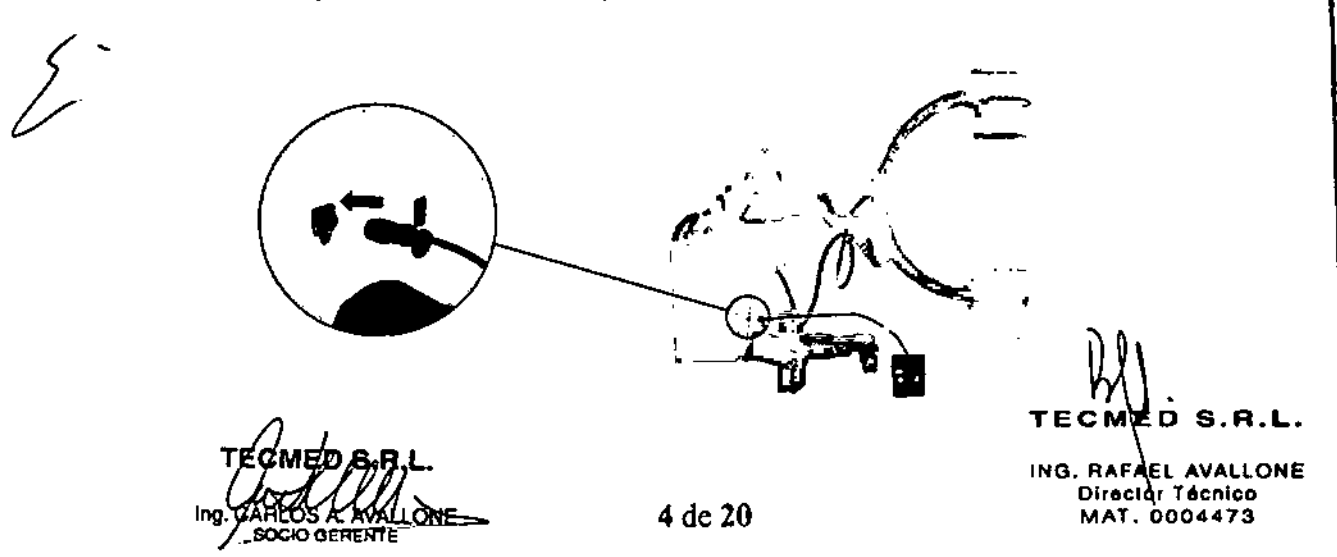

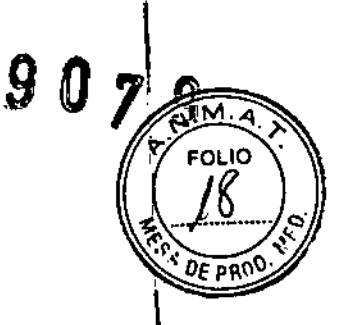

Conecte el conector de tierra equipotencial a la cama del paciente

 $\bullet$ 

 $\ddot{\phantom{a}}$ 

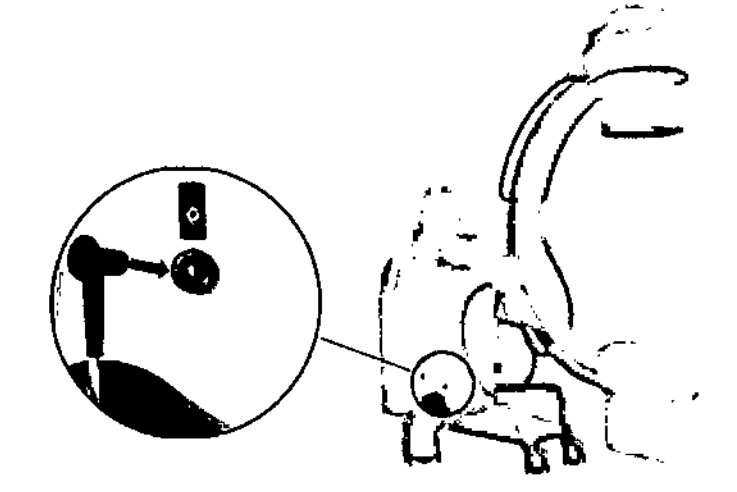

Encienda la unidad del monitor utilizando la llave provista

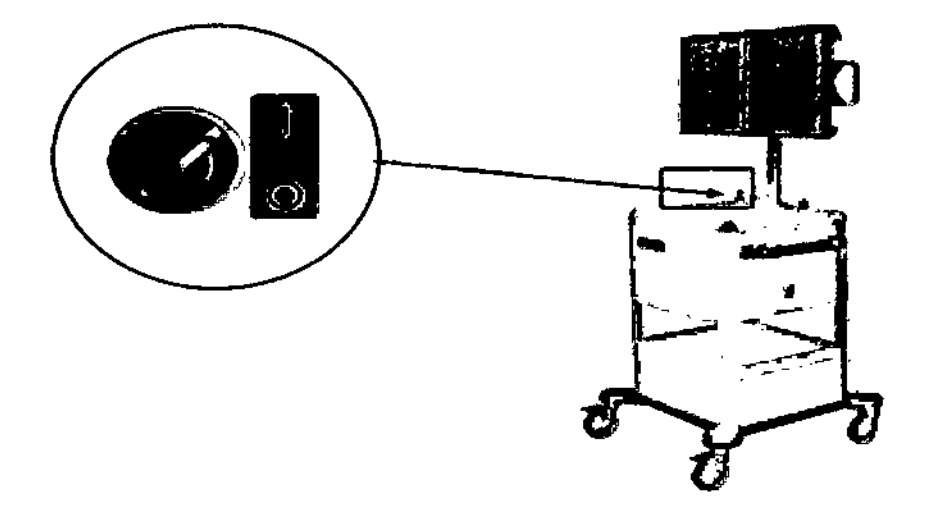

Se encenderá el LED perteneciente al botón de encendido/apagado en el panel de control de soporte

Encienda el stand pulsando el botón de encendido: el principal controlador de prueba comienza inicializando (véase párr. 1.1.1 abajo)

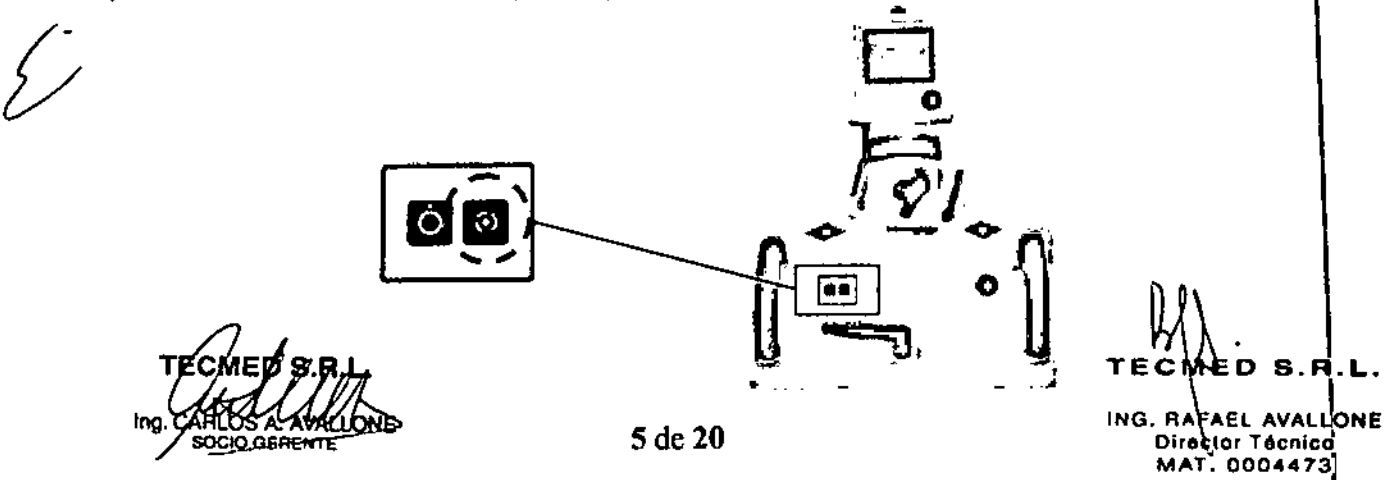

 $90y$ 

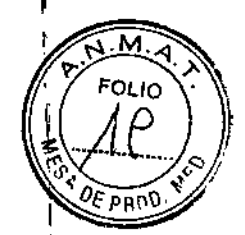

\

Esperar a que este examen se complete con éxito antes de posicionar la máquina y Iuego recién hacer la exposición.

,PRUEBA DE INICIALIZACiÓN PARA CONTROLADOR PRINCIPAL DEL ESTATIVO

Después de encender el estativo, el controlador principal inicia automáticamente la prueba de inicialización:

El panel de control del estativo muestra las versiones actuales del software durante unos segundos.

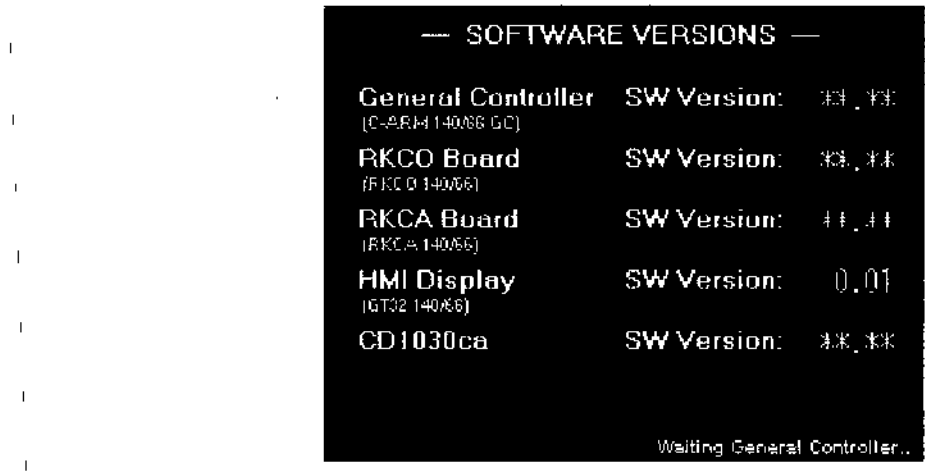

Si no se detectan errores ni fallos, una breve señal acústica (2 pitidos) advierte que la máquina esté lista.

, La pantalla muestra el cuadro de fluoroscopía con:

- ~parámetros de default
- ~el porcentaje de unidades térmicas disponibles en el ánodo (ejemplo "un 100%" significa que el ánodo esta frio)
	- la palabra READY

I

 $\overline{1}$ 

 $\overline{1}$ 

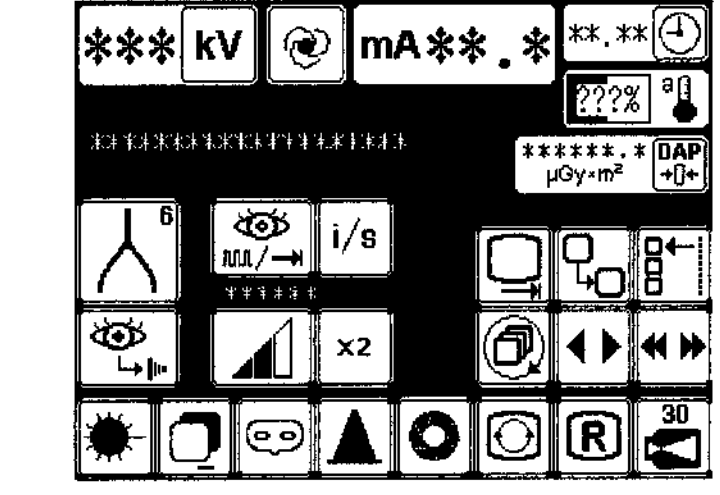

Nota: Un mensaje de alarma aparece en la pantalla si se detecta un error o mal funcionamiento.

**CARLOS A. AVALLONE** '''!l, ,

6 de 20

TEC ľΕ D.  $S.H.L.$ Ţ J ING. RAFAEL AVALLONE Director Técnico MAT. 0004473

### $70$

2ng q

#### ENCENDER LA UNIDAD MONITORES CON MEMORIA DE VIDEO

Los monitores están listos poco después de conectados (véase figura). El monitor de referencia tiene el número "1" para indicar que está listo para mostrar la primera imagen.

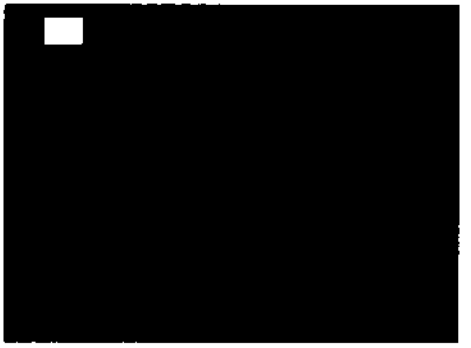

Monitor de trabajo

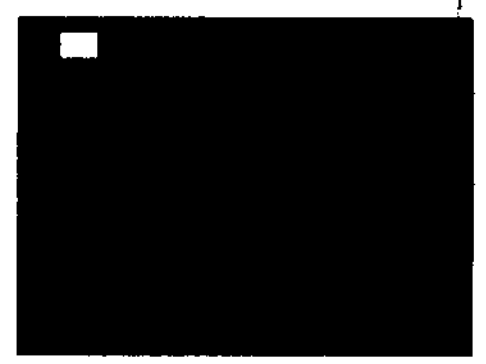

monitor de referencia

#### • ENCENDER LA UNIDAD MONITORES CON EL PROCESADOR DE VIDEO

Después de conectar los monitores, el monitor de trabajo muestra el estado de la puesta en marcha del procesador de video (esto dura unos 3 minutos). Una vez finalizado, aparecerá la lista de estudio.

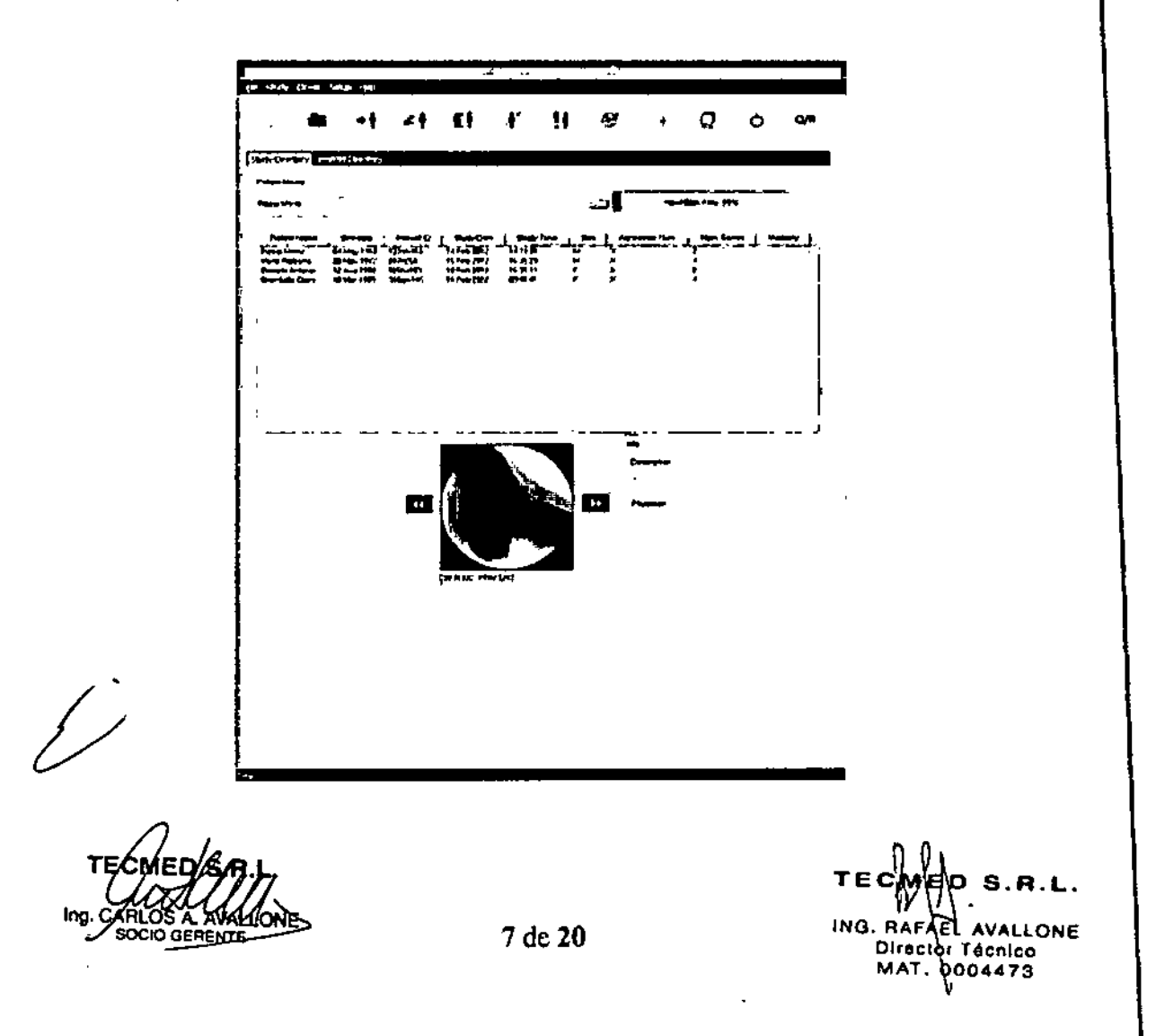

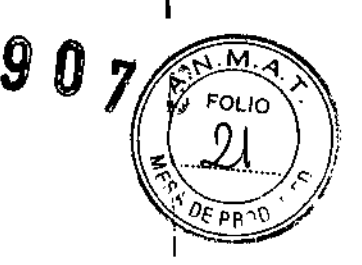

VERIFICACION DIARIA

NIVEL DE DOSIS

Con el fin de minimizar el riesgo de emisión de rayos x en dosis incorrectas, recomendamos llevar a cabo la siguiente cuenta en el nivel de dosis sobre una base diaria, inmediatamente después de encender el equipo y antes de empezar a escanear los pacientes:

- a} Colocar cualquiera de las dos placas de cobre de 2mm suministradas con el equipo en el monobloque y luego dar la orden para la fluoroscopía continua en modo automático, con el campo nominal (9" o 12"), radiografía del colimador completamente abierto y normal mA: comprobar que el kilovoltio automáticamente por el sistema son iguales (o dentro de la tolerancia) a los indicados en la tabla a continuación.
- b) Repito, esta vez utilizando ambos filtros de cobre (grueso total = 4 mm): comprobar que el kilovoltio automáticamente por el sistema son iguales (o dentro de la tolerancia) a los indicados en la tabla a continuación.

Esta tabla muestra los valores típicos de kV:

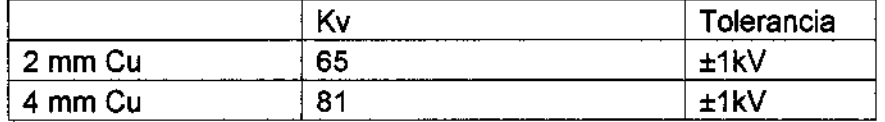

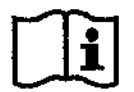

Si los valores de kV no son correctos, descubrir lo que es el error. Si usted cree que el sistema ha fallado, no usar el equipo y llamar al servicio técnico.

#### PRODUCTO DOSIS AREA (DAP)

Con el fin de minimizar el riesgo de emisión de rayos x en una dosis incorrecta, recomendamos llevar a cabo la siguiente cuenta en el nivel de dosis sobre una base diaria, inmediatamente después de encender el equipo y antes de empezar a escanasr los pacientes.

Colocar cualquiera de las dos placas de cobre de 2mm suministradas con el equipo, en el monobloque como se indica en el párrafo anterior.

Dé la orden para la fluoroscopía continua en modo automático, con el campo nominal (9" o 12"), radiografía del colimador completamente abierto y normal mA:

Chequear que el aumento indicado por el DAP después de 10 segundos de emisión es se muestra en la siguiente tabla:

TEOMED<sub>ARI</sub>. ng. CARLOS A

TEC ING. RAFAEL AVALLONE Director Técnico 004473MAT.

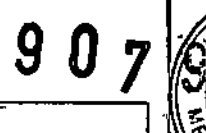

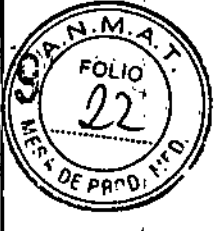

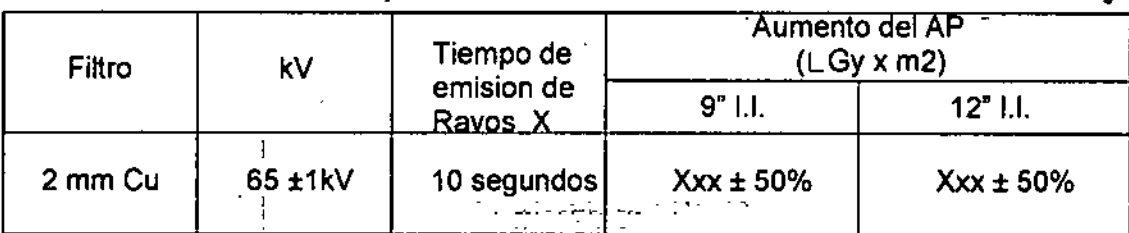

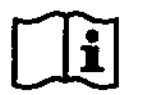

Si los valores de kV no son correctos, descubrir cuál es el error. Si usted cree que el sistema ha fallado, no utilice el aparato y llame al servicio técnico,

#### MAXIMA APERTURA DEL COLIMADOR DE RX

Con el colimador de diafragma totalmente abierto, asegúrese de que s610 se pueden ver los bordes de la imagen: Esto asegura contra el riesgo de una exposición excesiva como el resultado de la calibración incorrecta o mal funcionamiento del colimador.

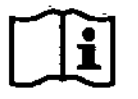

Si el borde del colimador no puede verse en la máxima abertura, trate de usar el control manual de cercano para ver esto. Si sospecha que hay 'una avería, no usar el equipo y llamar al servicio técnico.

#### SEGURIDADES DEL EQUIPO-ARCO C - MOVÍMIENTO ARRIBAJABAJO  $\sim$   $750$  emission.

Para comprobar el¡circuito de seguridad que previene el movimiento accidental de la columna del brazo en C, se recomienda realizar la siguiente operación sobre una base diaria, dentro de 20 segundos de encender el equipo:

- oprima simultáneamente un botón de subir y otro de bajar,durante unos .segundos, pressiminaria -
- al soltar dichos botones:
	- *n* -la columna no se mueve si no hay problemas,
	- la columna se mueve si hay una falla en el circuito de seguridad, en primer.lugar; y luego .bajo 1 cm

cm Si el bórde del colimador no puede verse en la máxima abertura, trate de<br>.. Si el bórde del colimador no puede verse en la máxima abertura, trate de<br>... En caso, de malfuncionamiento no use el equipo y llame al servicio

#### AJUSTE DEL MONiTOR

En la apertura de un nuevo estudio; los dos monitores muestran una imagen de<br>
"prueba" que le permite verificar su brillo y contraste.<br> **TE OMED S.R.L.**<br> **TEOMED S.R.L.**<br> **TEOMED S.R.L.** "prueba" que le permite verificar su brillo y contraste.

WALLO<mark>r</mark> Director Técnico<br>MAT.\0004473 MAT.0004473 .

9 de 20

.+.\_-- -- \_-:-:-= =-

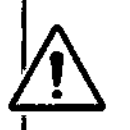

**Si se utiliza desinfectantes que forman vapores explosivos, asegúrese de que los vapores hayan tenido tiempo de dispersarse antes de usar el equipo nuevo.**

#### CONTAMINACiÓN DE MICROBIOS

**Para evitar problemas con la contaminación sobre los pacientes y operadores, el usuario debe asegurarse que el equipo está protegido con sabanas esténles desechables, o con najas que pueden ser esterilizadas. Para ello, los equipos pueden** entregarse con una pequeña cantidad de hojas estériles desechables (opcionales): **utilizar siempre métodos que cumplen con las normas vigentes de segundad y salud para esterilizar estos.**

uos SOCIO GERENT

TECME  $D$   $S.R.L.$ **L AVALlONE** r **Técnico 004473**

9

 $0Z$ 

9

**A.M.** 

OF PROD

ю

į.

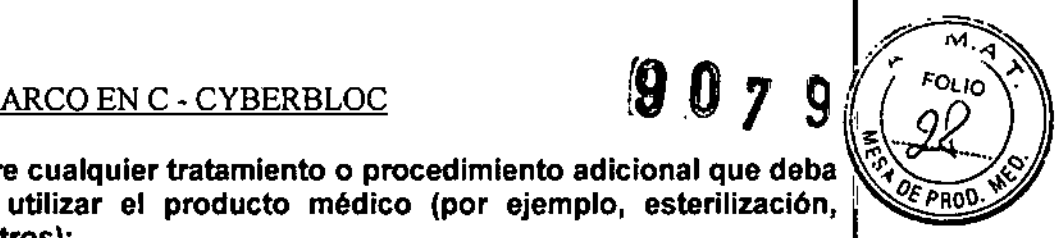

3.9. Información sobre cualquier tratamiento o procedimiento adicional que deba realizarse antes de utilizar el producto médico (por ejemplo, esterilización, montaje final, entre otros);

3.10. Cuando un producto médico emita radiaciones con fines médicos, la Infonnaclón relativa a la naturaleza, tipo, Inlensldad y distribución de dicha radiación debe ser descripta; Las instrucciones de utilización deberán incluir además información que permita al personal médico informar al paciente sobre las contraindicaciones y las precauciones que deban tomarse.

Esta Información haré referencia particularmente a:

3.11. Las precauciones que deban adoptarse en caso de cambios del funcionamiento del producto médico;

3.12. Las precauciones que deban adoptarse en lo que respecta a la exposición, en condiciones ambientales razonablemente previsibles, a campos magnéticos, a Influencias eléctricas externas. a descargas electrostátlcas, a la presión o a variaciones de presión, a la aceleración a fuentes ténnlcas de ignición, entre otras;

Equipo emisor de radiaciones ionizantes.

ESPECIFICACiÓN DE LOS TUBOS DE RAYOS X.

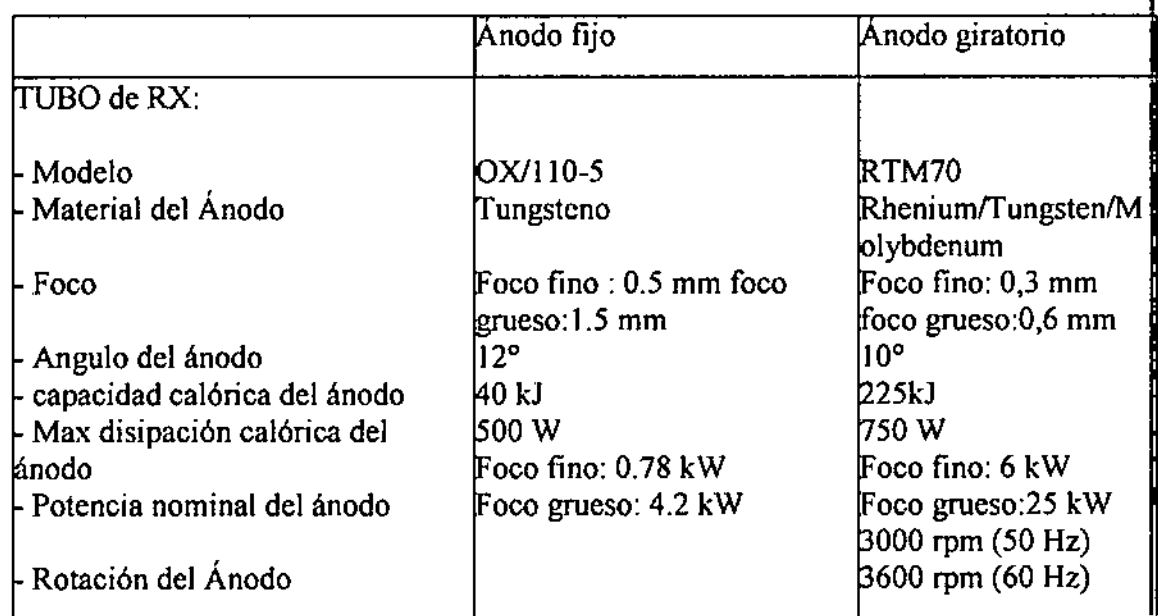

#### PROTECCION DE LA RADIACION IONIZANTE

El equipo arco e emite radiación ionizante con fines médicos. Los equipos de rayos X pueden producir danos irreversible si no son usados adecuadamente.

Estas instrucciones deben leerse previo al uso del equipo y ser comprendidas en su totalidad.

El uso de este equipo involucra 2 tipos de exposiciones a la radiación ionizante:

- Ocupacional, por parte del operador.
- Diagnóstico, para hacer el estudio solicitado, por parte del paciente

 $S.R.L$ . RAFAEL AVALLONE Director Técnico MAT. 0004473

 $9979$   $20$ <br>  $\frac{1}{2}$   $\frac{1}{2}$ A pesar que el equipo provee un alto nivel de protección contra los rayos X, través del haz de rayos no se puede asegurar una protección total para el persona <sup>re</sup>rvar que trabaja con el equipo.

El operador debe por tanto, tomar todas las precauciones para evitar el riesgo de ser irradiado, o irradiar a terceros innecesariamente.

Todos los operadores deben recibir entrenamiento y adoptar todas las medidas de seguridad para evitar riesgos evitables.

El equipo es vendido en las siguientes condiciones (clausula en contrato de venta): el fabricante, sus agentes, o representantes no pueden hacerse responsables por daños causados por el uso inadecuado del equipo.

> Antes de hacer una exposición con rayos X, asegurarse que todas las protecciones han sido aplicadas y usadas.

Durante el uso de rayos X, el personal presente en la habitación debe colocarse las protecciones adecuadas, y proveer también al paciente de dichas protecciones.

Uso de equipo de radio-protección adecuado. Material de radio-protección equivalente a 0.35 mm de plomo, resulta en un 99.95% de protección a radiaciones de 50 kV, Y de 94.5% contra radiaciones de 100 kV.

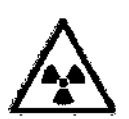

•

La distancia es la mejor protección contra la radiación. Siempre manténgase tan lejos como sea posible de la fuente de la radiación, y del objeto explorado.

Use el botón manual a 2 metros de distancia, como minimo, del haz de rayos para protegerse de la radiación dispersa. Por tanto, el cable espiralado del botón de disparo manual será de 4 metros cuando esta estirado.

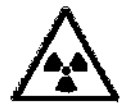

Siempre ajustar el menor campo de exposición, cerrando el colimador disparador/ iris. De esta forma la radiación dispersa dependerá del tamaño y volumen del objeto irradiado.

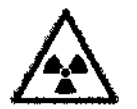

Evitar movimiento, o permanecer durante la exposición de RX

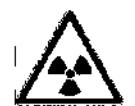

Use la mayor distancia piel-foco posible para minimizar la dosis absorbida por el paciente.

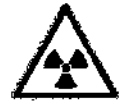

Durante cada exposición, asegúrese siempre que el borde del colimador iris es visible en la imagen: si no es posible lograrlo , llame al servicio Técnico ya que se corre el riesgo que el colimador no trabaje adecuadamente y permanezca siempre abierto o excesivamente abierto.

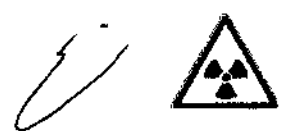

Asegúrese que no hay materiales en el camino de los rayos X que puedan disminuir la intensidad del mismo y obtener así malas imágenes.

Por ejemplo: la Camilla del paciente debe cumplir la normativa EN60601-2-54 mesa 203.104 (equivalente a una filtración de aluminio menor a 2.3mm).

16 de 20

D S.R.I 1 ING. AA AEL AVALLONE Director Técnico

MAT. 0004473

l<br>-

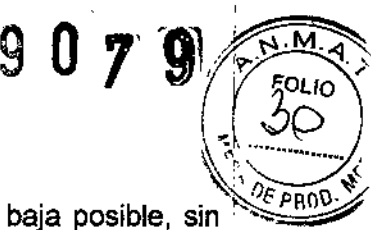

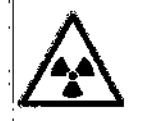

•

•

La radiación al paciente y al operador, debe ser lo más baja posible, sin  $\frac{p_{\text{C}}}{p_{\text{R0}}p_{\text{C}}}$ comprometer los beneficios y resultados del procedimiento radiológico.

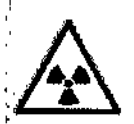

Determinados efectos pueden ocurrir después de prolongadas exposiciones, cuando la dosis recibida por ciertos órganos o tejidos. exceden ciertos valores (umbral de dosis). La piel y los ojos son los tejidos más afectados durante prolongados procedimientos radiodiagnósticos. Los umbrales máximos de dosis recomendados son entre 1Gy y 3Gy.

#### RADIACION LASER

Para poder centrar el haz de rayos X, el equipo usa 2 dispositivos de centrado laser (opcionales) clase IM, colocados en el tubo del I.I.

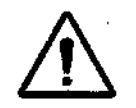

Nunca mirar directamente el haz laser, o a través de un lente. Cuidado porque el haz laser puede reflejarse a través de instrumentos de cirugía u otro accesorio usado en la operación.

Una etiqueta de especial cuidado está ubicada en el tubo 1.1. Cerca al lugar donde están ubicados los 2 dispositivos de centrado como se muestra en la figura de abajo.

ARLOS BOCIO GERENTE

TE . L AVALLONE Director Técnico MAT. 0004473

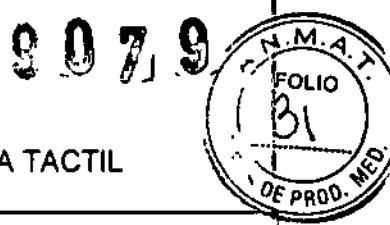

#### ESTADOS Y MENSAJES DE ALARMA DEL PANEL DE PANTALLA TACTIL

٠

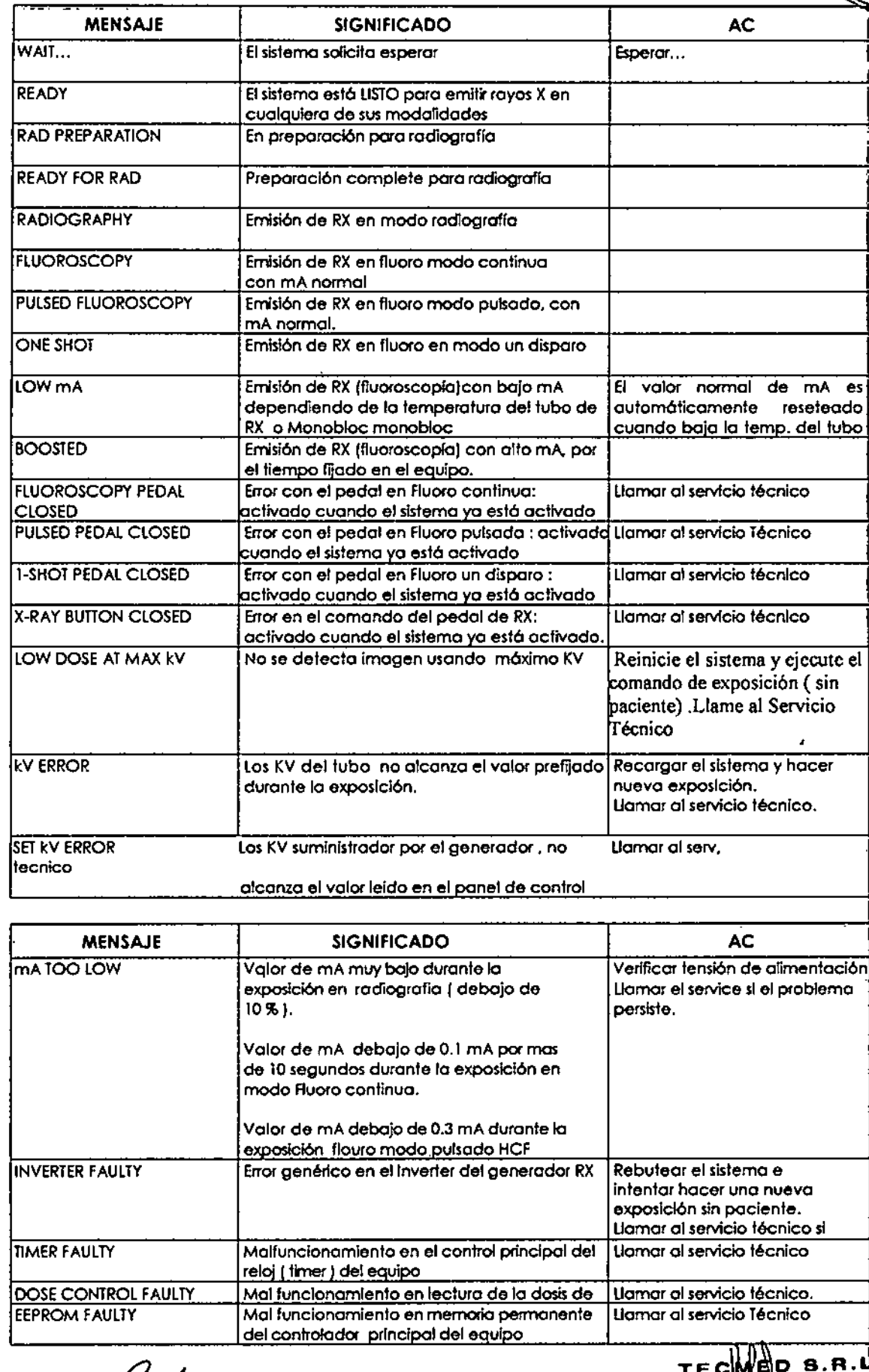

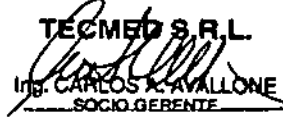

 $\mathbf{t}$ 

 $\overline{\mathcal{L}}$ 

ING. RAFREL AVALLONE

### $\overrightarrow{q}$   $\overrightarrow{q}$   $\overrightarrow{q}$   $\overrightarrow{q}$   $\overrightarrow{q}$   $\overrightarrow{r}$   $\overrightarrow{r}$

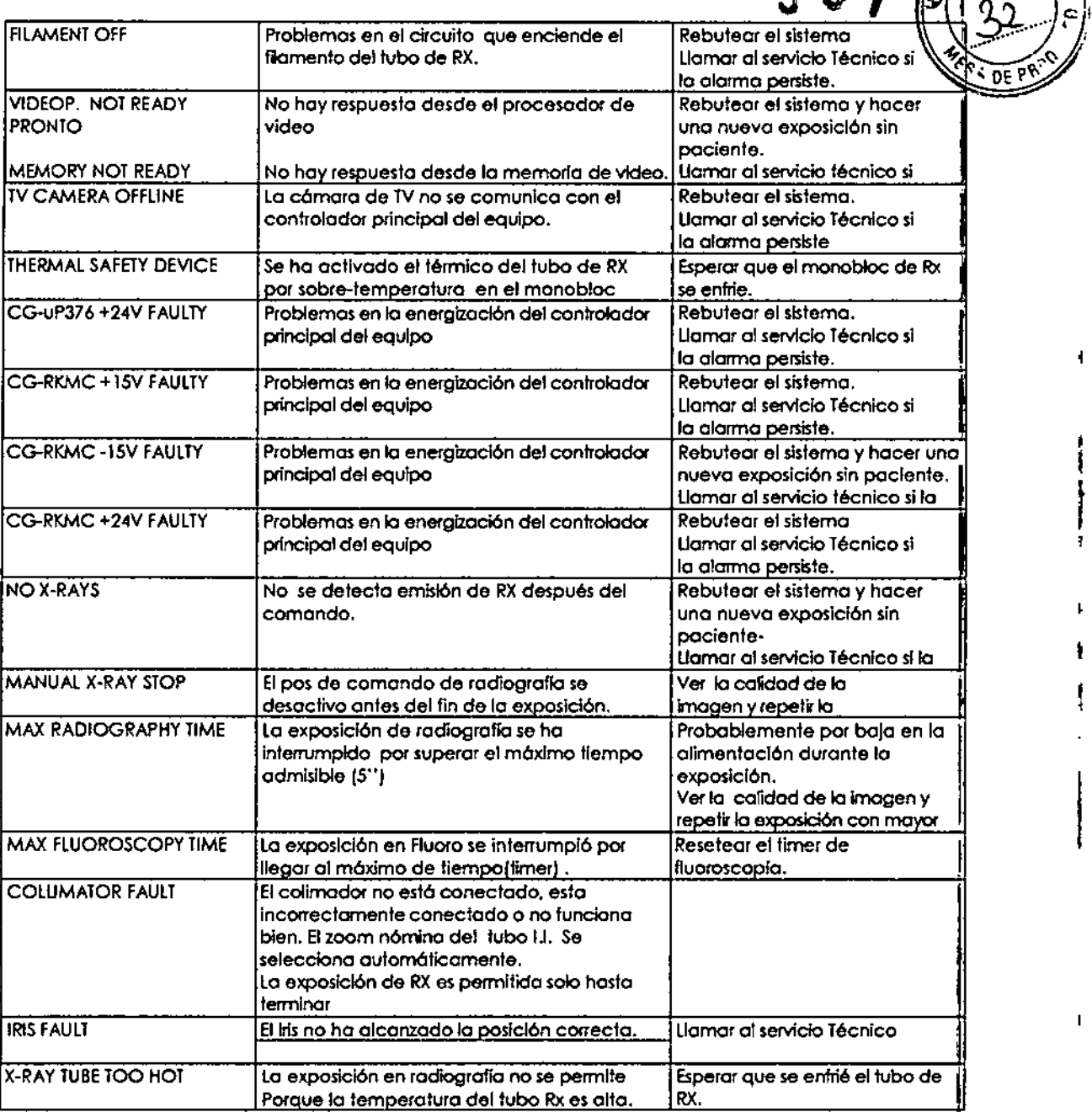

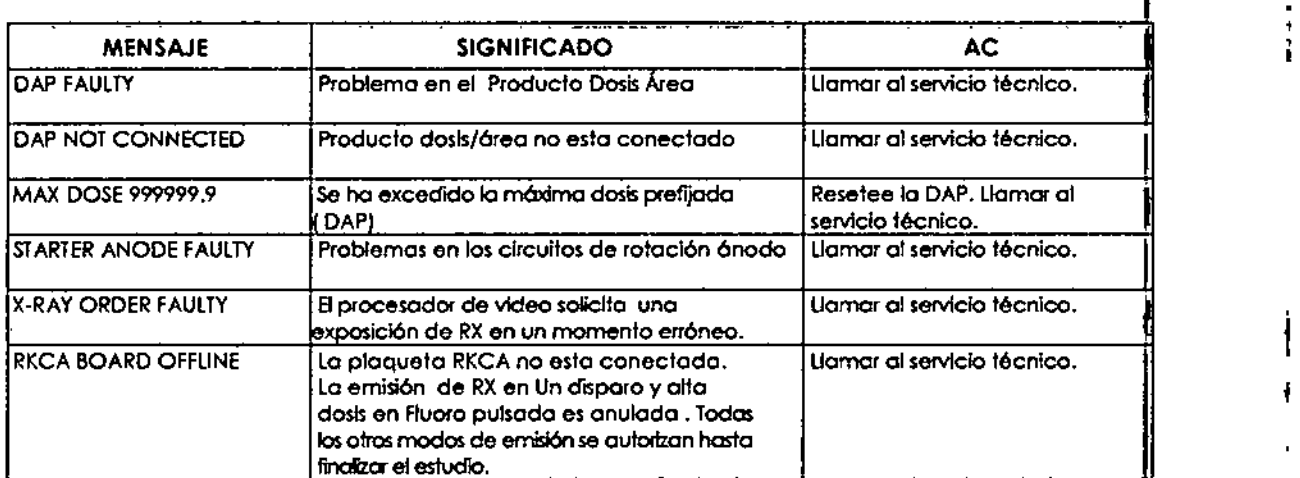

 $\mathbb{R}$ **AMALLONE** SOCIO GEBENTE

 $\bigtriangledown$ 

19 de 20

TECHEP S.R.L. L AVALLONE r Técnic 00447<br>'

 $\sqrt{M.A.}$ 

DE P

,

I

.

j

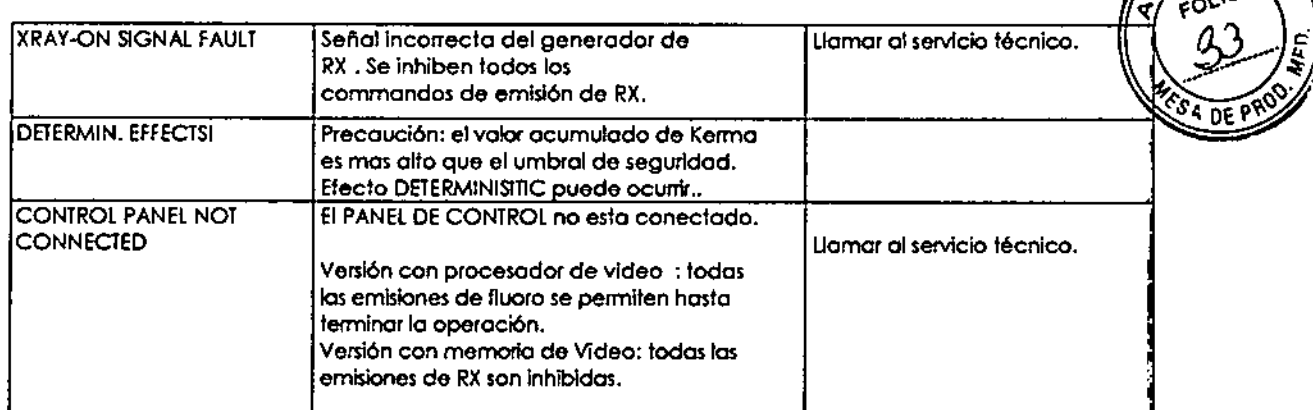

#### 3.14. Las precauciones que deban adoptarse si un producto médico presenta un riesgo no habitual especifico asociado a su eliminación;

Las Leyes y normas pueden contener disposiciones particulares relativas a la eliminación del presente producto o de sus componentes (induyendo el material usado en el embalaje). Deseche el producto siguiendo las leyes locales asociadas.

Una vez que el equipo ha alcanzado el final de su vida útil, el fabricante sugiere descartar todos sus componentes de acuerdo con las normas European Waste Electrical and Electronic Equipment Directive 2002l96/EC (WEEE).

Algunas partes del equipo son construidas con materiales peligrosos, tal como ser plomo.

Todas las baterlas deben ser descartadas de acuerdo con las normas European Waste Electrical and Electronic Equipment Directive 2002/96/EC (WEEE).

#### 3.16. El grado de precisión atribuido a los productos médicos da medición.

La familia de Arcos en C, son equipos que se utilizan en cirugía, por lo que su función principal no es la de medición.

Ţ

TEC**MED** S.R.L AVALLONE Director Técnico<br>MAT. 0004473 M,A,T. ,004473

 $907$ 

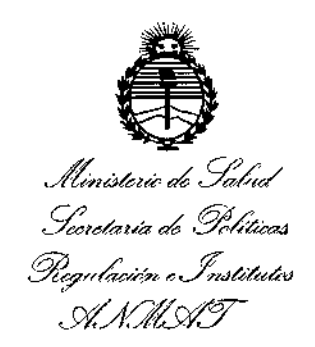

#### **ANEXO**

#### CERTIFICADO DE AUTORIZACIÓN E INSCRIPCIÓN

#### Expediente Nº: 1-47-3110-1927-16-2

El Administrador Nacional de la Administración Nacional de Medicamentos, Alimentos y Tecnología Médica (ANMAT) certifica que, mediante la Disposición Nº...9...0...7....9, de acuerdo con lo solicitado por TECMED S.R.L., se autorizó la inscripción en el Registro Nacional de Productores y Productos de Tecnología Médica (RPPTM), de un nuevo producto con los siguientes datos identificatorios característicos:

Nombre descriptivo: EQUIPO DE RAYOS X MOVIL ARCO EN C.

Código de identificación y nombre técnico UMDNS: 11-758-UNIDADES RADIOGRAFICAS/ FLUOROSCOPICAS, MOVILES.

Marca(s) de (los) producto(s) médico(s): PRIMAX INTERNATIONAL.

Clase de Riesgo: III

Indicación/es autorizada/s: generación de imágenes por rayos X para cirugía, traumatología, ortopedia, cirugía mínimamente invasiva, cardiología y monitoreo en terapia, urología y litotricia.

Modelo/s: Cyberbloc MF, Cyberbloc MR, Cyberbloc PF, Cyberbloc PKF, Cyberbloc PR, Cyberbloc RK-5, Cyberbloc RK 15.

Período de vida útil: 10 (diez) años.

**Condición de uso: Venta exclusiva a profesionales e instituciones sanitarias.** Nombre del fabricante: A.T.S. ApplicazioneTecnologieSpecialiS.r.1. Lugar/es de elaboración: Via A. Voita 10, 24060 Torre de Roveri (BG), Italia.

, "

DISPOSICIÓN **NOg O 7 9**

Se extiende a TECMED S.R.L. el Certificado de Autorización e Inscripción del **PM-**1154-26, en la Ciudad de Buenos Aires, a...... 0 A60 2016..., siendo su vigencia **por cinco (5) años a contar de la fecha de su emisión.**

Dr. ROBERTO Subadministrador Nacional ANMAT